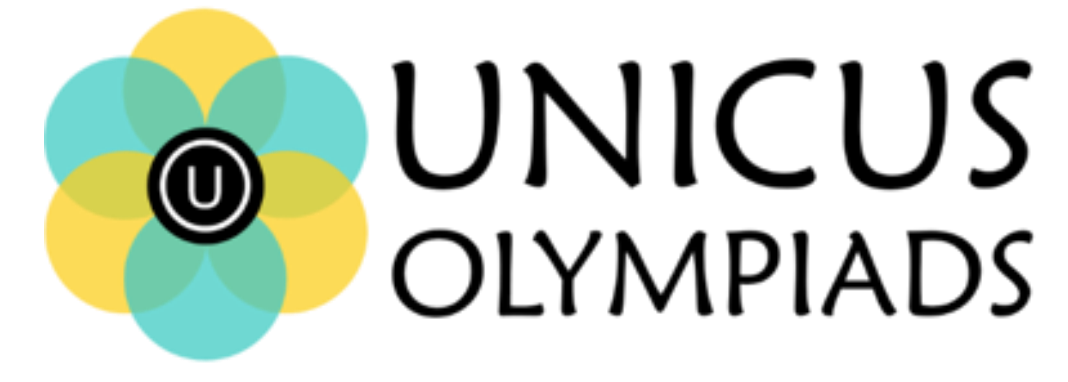

## **Sample Paper**

(2020-21)

# Class 10

## **Unicus Cyber Olympiad**

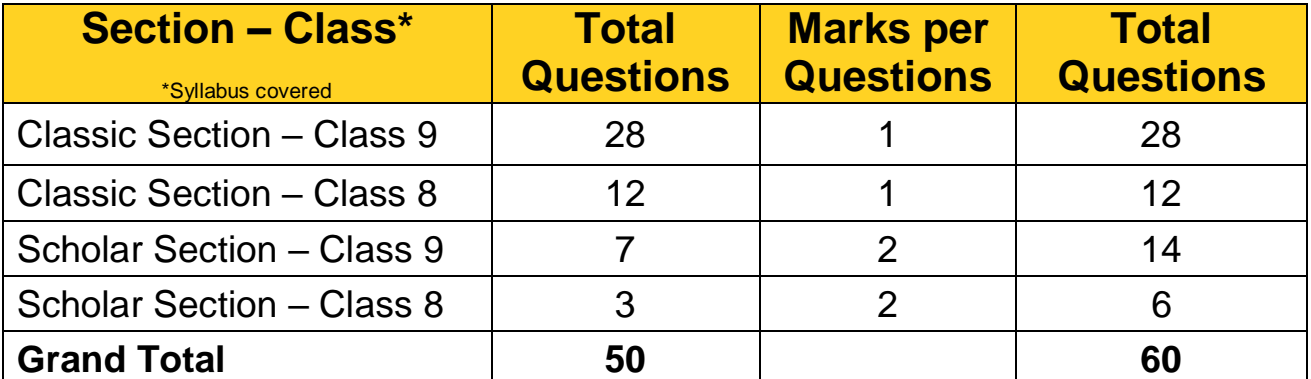

**1.** What is the term used for the combination of hardware and software that allows communication and electronic transfer of information between computers?

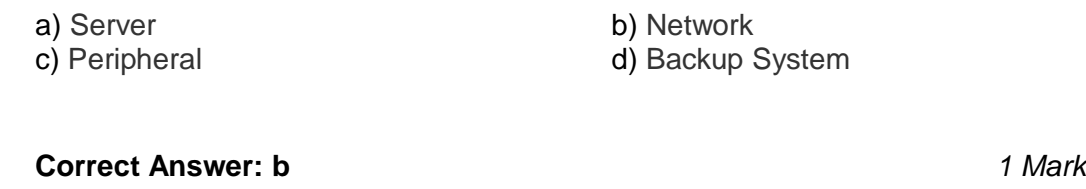

**2.** Which one of the following software applications would be the most appropriate for performing numerical and statistical calculations?

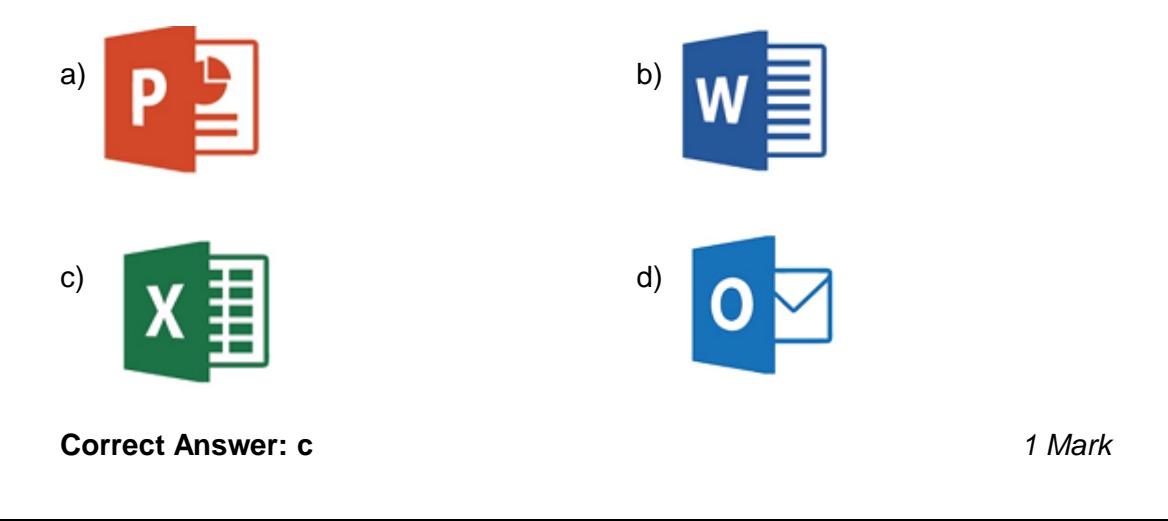

**3.** Which one of the following is not the function of Operating System?

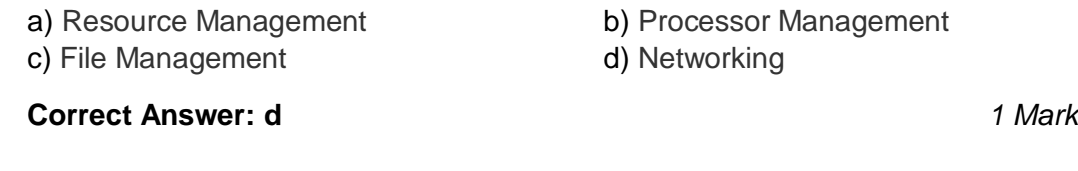

**4.** Which memory is used in high-performance systems, inserted between the processor and memory?

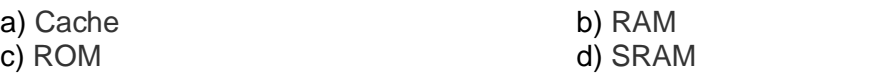

### **Correct Answer: a** *1 Mark*

**5.** The image below is the icon of a wireless technology standard for exchanging data over short distances from fixes and mobile devices invented by telecom vendor Ericsson in 1994. Identify the technology?

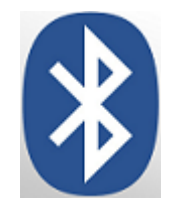

a) Ethernet b) Spectrum

c) Bluetooth d) None of the above

**Correct Answer: c** *1 Mark*

**6.** Fill in the blank:

A web page which can only change when the web developer changes it is called a \_\_\_\_\_\_\_\_\_\_\_\_.

- a) Static Web Page b) Web Application
- c) Dynamic Web Page d) CSS Page

**Correct Answer: a** *1 Mark*

- **7.** Which of these is not likely to be the responsibility of a multimedia project? a) Create interfaces
	- b) Ensure the visual consistency of the project
	- c) Create budgets and timelines for the project
	- d) Structure content

**Correct Answer: c** *1 Mark*

**8.** In the context of Visual Basic, multiple controls of the same manner as a collection of data items. What is the term used for such type of grouping?

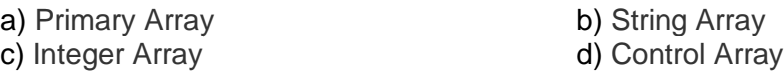

#### **Correct Answer: d** *1 Mark*

**9.** Fill in the blank with the help of the image given below:

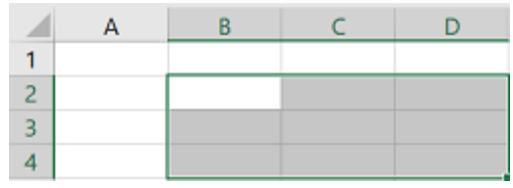

Ayesha has selected a few cells in her Excel sheet as shown in the above figure. This is known as a range of cells. The range of cells selected by her is represented as

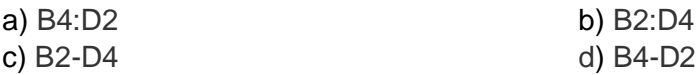

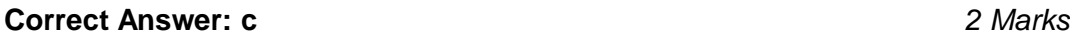

**10.** Match the following:

### **Column A Column B**

\_\_\_\_\_\_\_\_.

- (a) Paint, Photoshop (i) Word Processing (b) Mozilla, Chrome (ii) Search Engine (c) MS Word, Google docs (iii) Web Browser (d) Google, Yahoo (iv) Image Editing
- a) (a) (iv), (b) (iii), (c) (ii), (d) (i) b) (a) – (iii), (b) – (iv), (c) – (i), (d) – (ii) c) (a) – (iv), (b) – (iii), (c) – (i), (d) – (ii) d) (a) – (iii), (b) – (i), (c) – (iv), (d) – (ii)

**Correct Answer: c** *2 Marks*